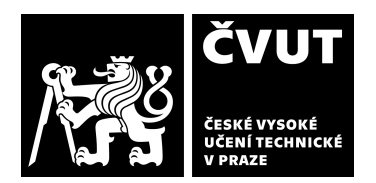

# **POSUDEK OPONENTA ZÁVĚREČNÉ PRÁCE**

# **I. IDENTIFIKAČNÍ ÚDAJE**

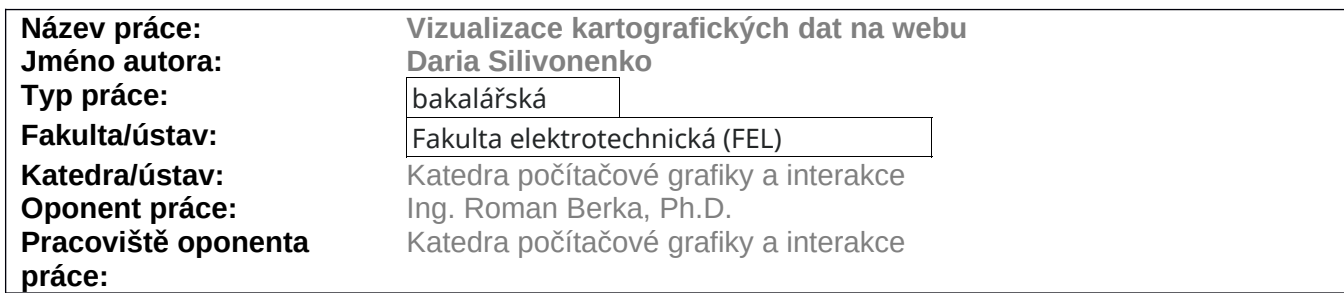

### **II. HODNOCENÍ JEDNOTLIVÝCH KRITÉRIÍ**

#### **Zadání**

*Hodnocení náročnosti zadání závěrečné práce.*

Zadání práce ukládá autorce implementovat a porovnat tři metody řešení vizualizace kartografických dat v rámci webové aplikace. Charakter úlohy odpovídá svojí obtížností standardnímu problému, pro který je student v bakalářském programu připravován.

#### **Splnění zadání**

*Posuďte, zda předložená závěrečná práce splňuje zadání. V komentáři případně uveďte body zadání, které nebyly zcela splněny, nebo zda je práce oproti zadání rozšířena. Nebylo-li zadání zcela splněno, pokuste se posoudit závažnost, dopady a případně i příčiny jednotlivých nedostatků.*

Výstupem práce je funkční aplikace s využitím zadaných tří technologií WebGL, HTML Canvas a SVG. Tyto technologie jsou, i když velice stručně, porovnány. V práci se autorka nedotýká tématu implementace pro mobilní platformu, což je v zadání požadováno.

#### **Zvolený postup řešení**

*Posuďte, zda student zvolil správný postup nebo metody řešení.*

V textu práce jsou popsány jednotlivé souřadné systémy a použité technologie. V práci ale postrádám celou kapitolu zabývající se teoretickým rozborem problému a návrhem řešení. Autorka po seznámení čtenáře s technologiemi a souřadnými systémy rovnou přechází na popis implementace. Čtenář se tak nedozví nic o zvoleném postupu. Celý text práce působí velmi stručně a povrchně.

#### **Odborná úroveň**

*Posuďte úroveň odbornosti závěrečné práce, využití znalostí získaných studiem a z odborné literatury, využití podkladů a dat získaných z praxe.*

Autorka implementovala požadovanou funkcionalitu úspěšně. Bohužel neprokázala schopnost problém a jeho řešení teoreticky popsat. Do problematiky implementace bakalantka zjevně pronikla, text práce ale hodnotu projektu značně snižuje.

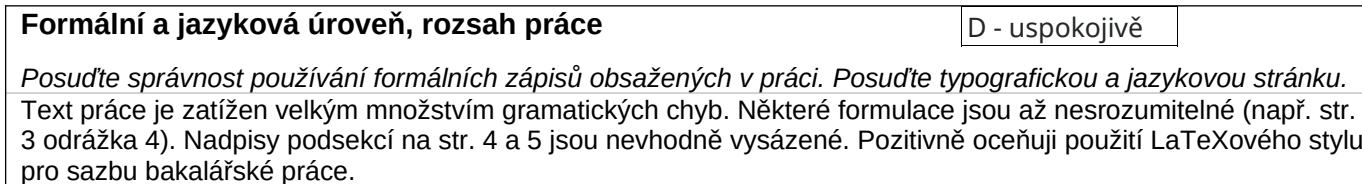

průměrně náročné

splněno s menšími výhradar

nesprávný

C - dobře

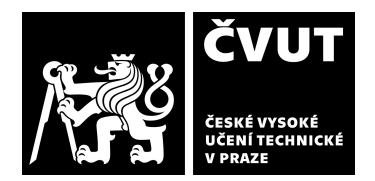

#### **Výběr zdrojů, korektnost citací**

D - uspokojivě

*Vyjádřete se k aktivitě studenta při získávání a využívání studijních materiálů k řešení závěrečné práce. Charakterizujte výběr pramenů. Posuďte, zda student využil všechny relevantní zdroje. Ověřte, zda jsou všechny převzaté prvky řádně odlišeny od vlastních výsledků a úvah, zda nedošlo k porušení citační etiky a zda jsou bibliografické citace úplné a v souladu s citačními zvyklostmi a normami.*

Použité zdroje nejsou všechny zcela relevantní, většina z nich jsou internetové zdroje, které nejsou korektně popsány.

#### **Další komentáře a hodnocení**

*Vyjádřete se k úrovni dosažených hlavních výsledků závěrečné práce, např. k úrovni teoretických výsledků, nebo k úrovni a funkčnosti technického nebo programového vytvořeného řešení, publikačním výstupům, experimentální zručnosti apod.*

Autorka práce převážnou část zadání splnila. V příloze odevzdala funkční aplikaci pro zobrazování geografických dat na webu. Bohužel text práce je příliš zatížen jazykovými prohřešky, pravděpodobně způsobenými jazykovou bariérou. Samotná práce neobsahuje všechny informace, které by technický popis řešení měl obsahovat.

Otázka: Proč v práci není řešena problematika dotykového rozhraní?

# **III. CELKOVÉ HODNOCENÍ, OTÁZKY K OBHAJOBĚ, NÁVRH KLASIFIKACE**

*Shrňte aspekty závěrečné práce, které nejvíce ovlivnily Vaše celkové hodnocení. Uveďte případné otázky, které by měl student zodpovědět při obhajobě závěrečné práce před komisí.*

Předloženou závěrečnou práci hodnotím vzhledem k výše uvedeným nedostatkům klasifikačním stupněm D - uspokojivě.

Datum: Podpis: